# AGL UCB Containers

### NOT ONLY FOR INSTRUMENT CLUSTER

Virtual Face to Face Technical Workshop @ Dec 8-9, 2020 Instrument Cluster EG

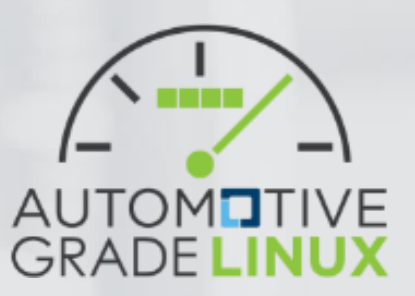

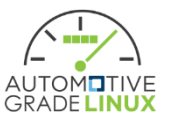

#### CR can support both containers and VMs

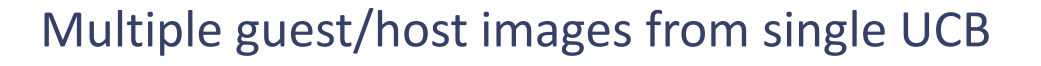

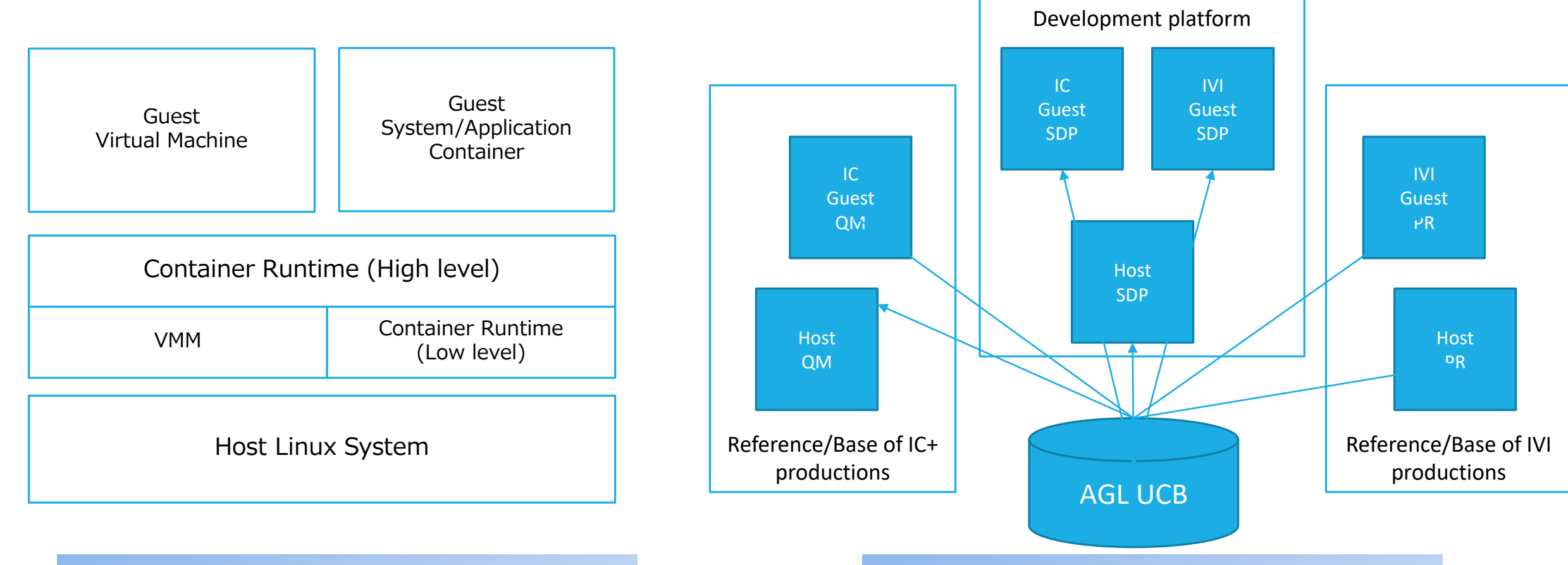

Single host/guest can't cover all uses because the requirements are too different

Choice of container or VM depends on the requirements of partitioning

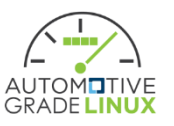

## The basic concept of building multiple type of images

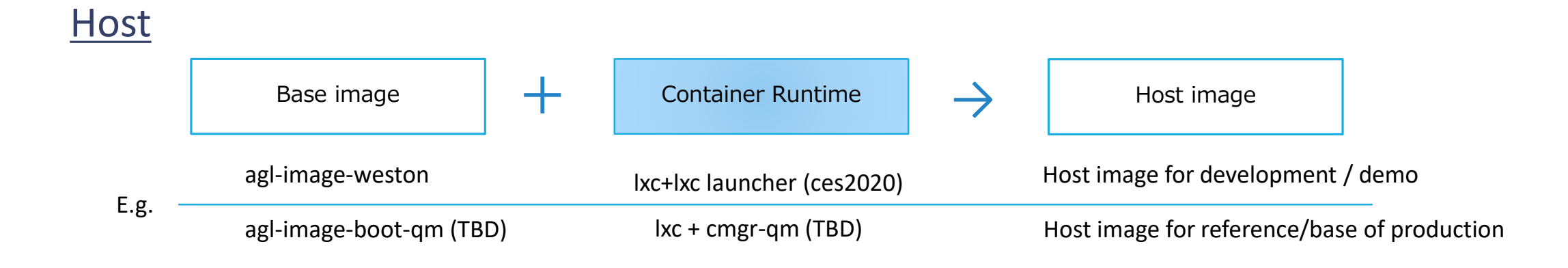

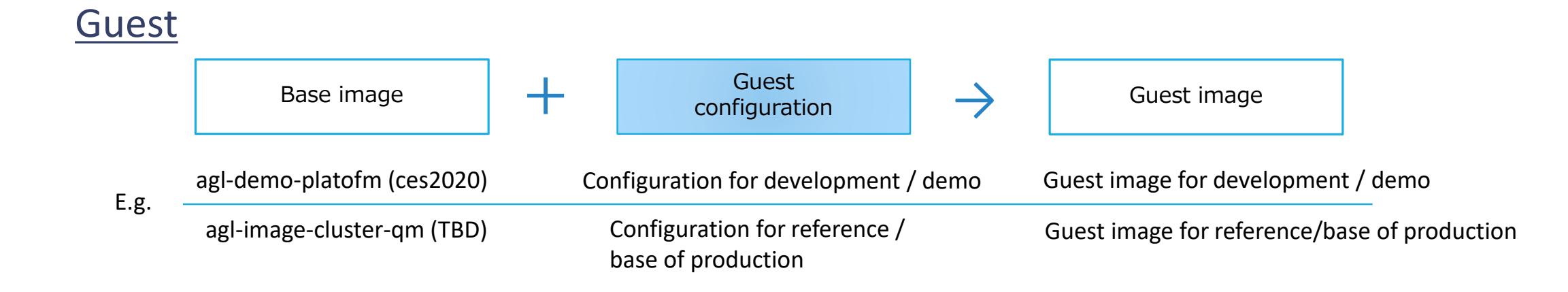

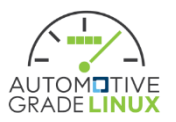

## Container Runtime

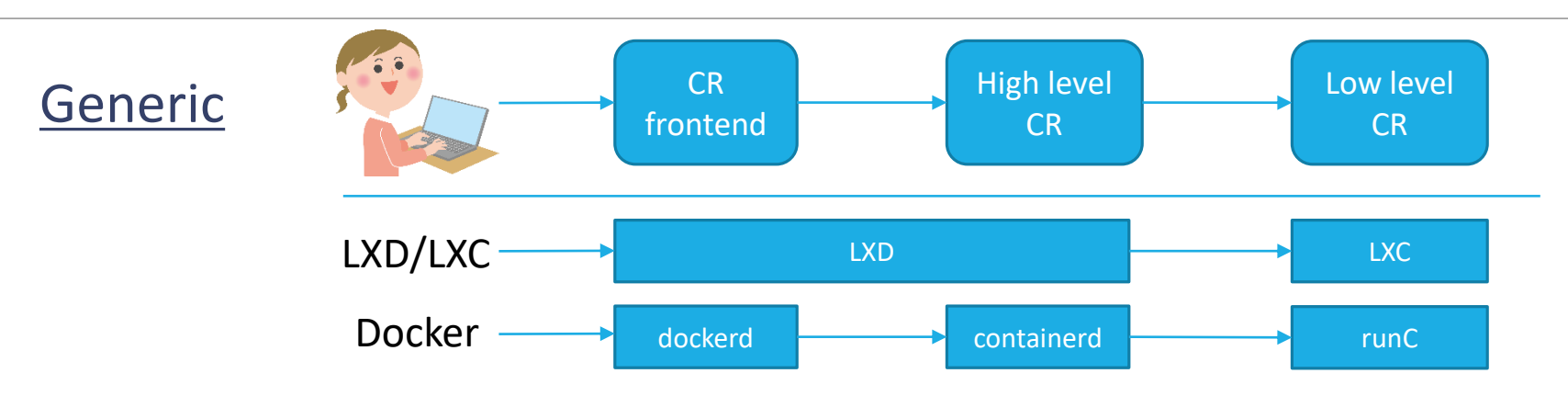

#### Embedded / Automotive

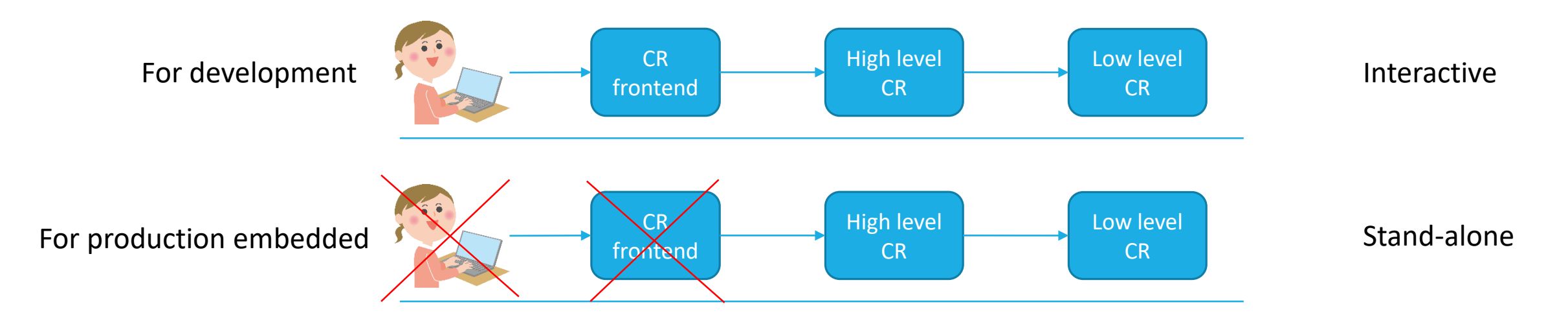

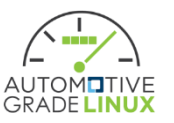

## 1st CR of AGL is LXC

#### because small and simple 1<sup>st</sup> target of integration is SDP/PoC/Demo<br>
because much of the AGL UCB is reusable

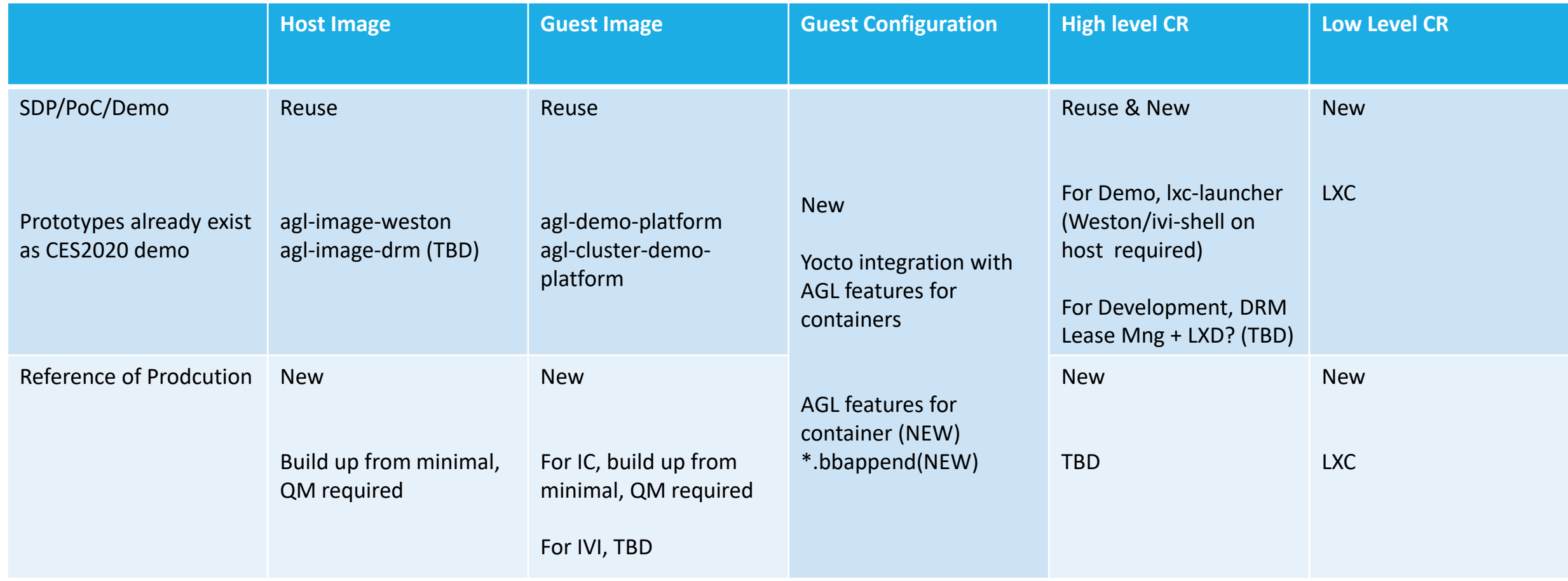

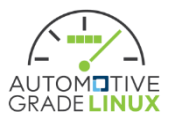

## Detail of prototypes, CES2020 demo (container ver.)

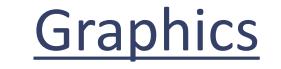

 $\fbox{G@} \lhd \lhd \fbox{B @} \lhd \fbox{D @} \lhd \fbox{A @} \rhd \lhd \lhd \lhd \lhd \lhd \lhd \fbox{D @} \rhd \lhd$ 

**AUTOMOTIVE**<br>GRADE LINUX

Graphics Nested wayland compositor

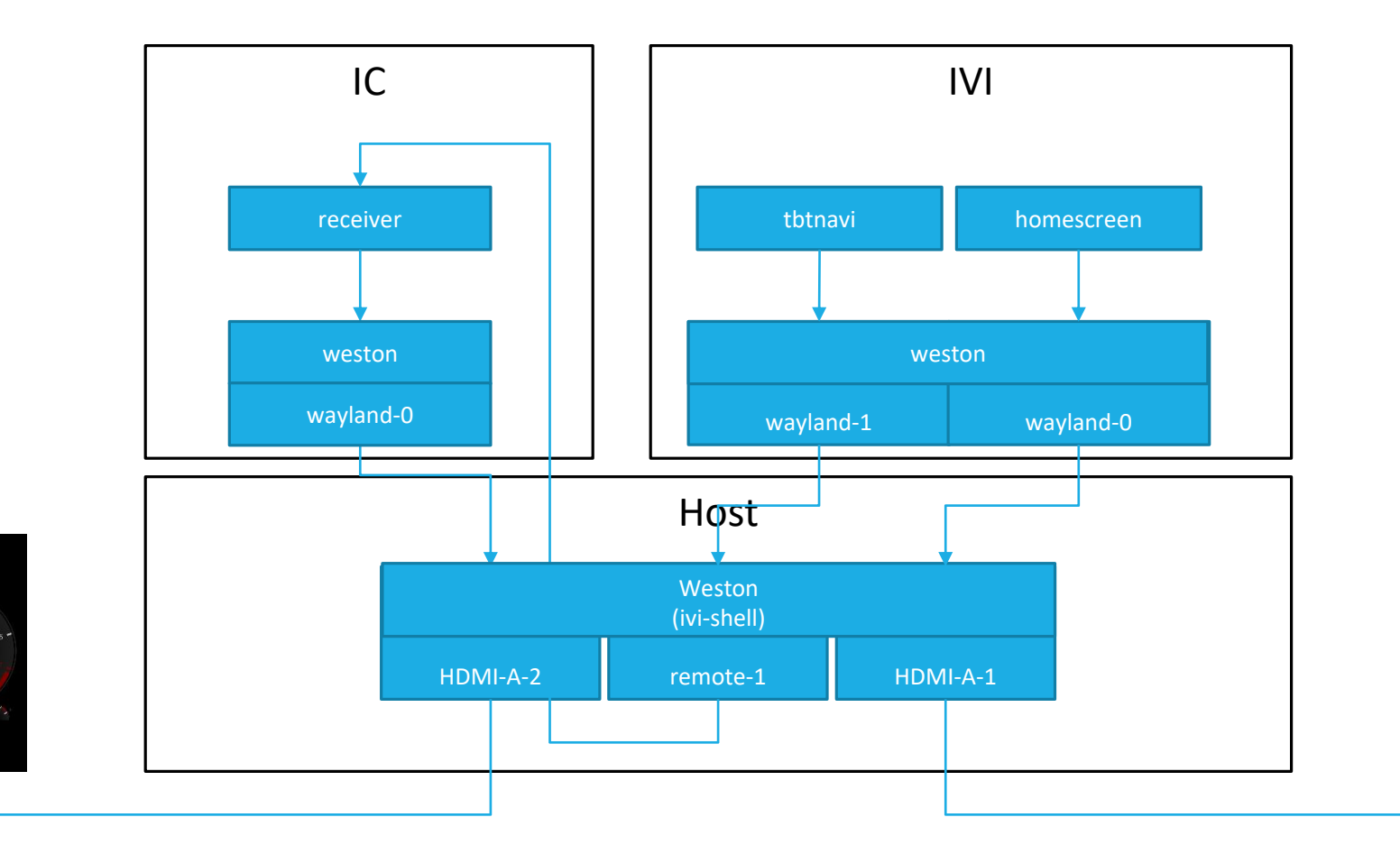

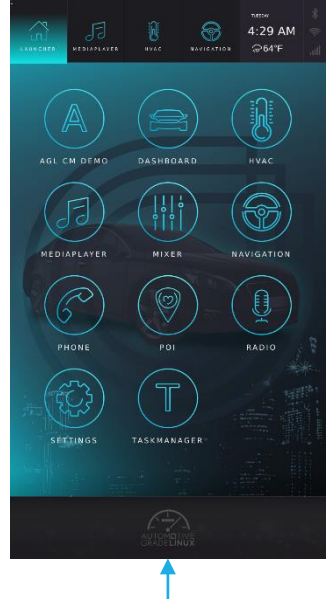

## Detail of prototypes, CES2020 demo (container ver.)

#### Network Lxc-net: lxcbr0 (host) + veth (guest)

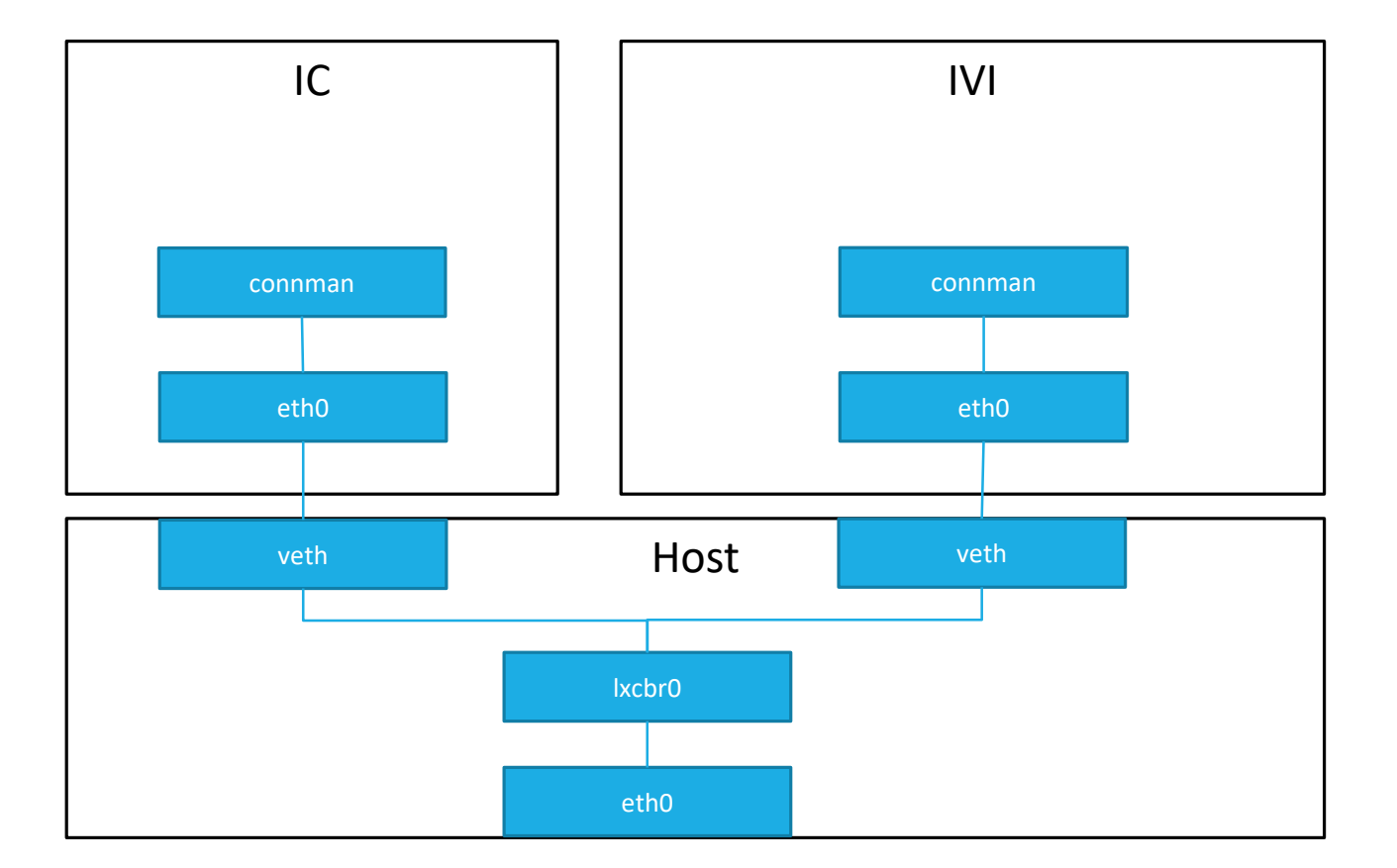

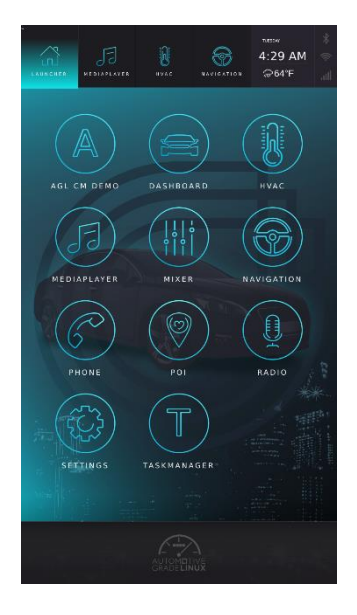

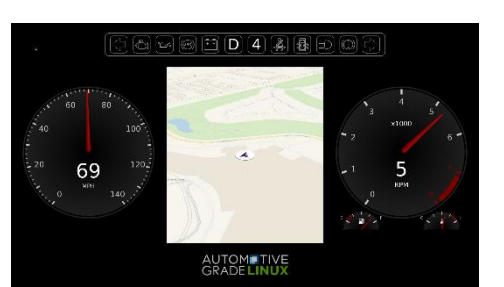

AUTOM**OTIVE**<br>GRADE LINUX

## meta layers

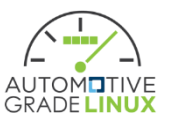

#### Porting to master (WIP: Plan to merge KK, meta-agl-devel)

#### meta-agl-devel

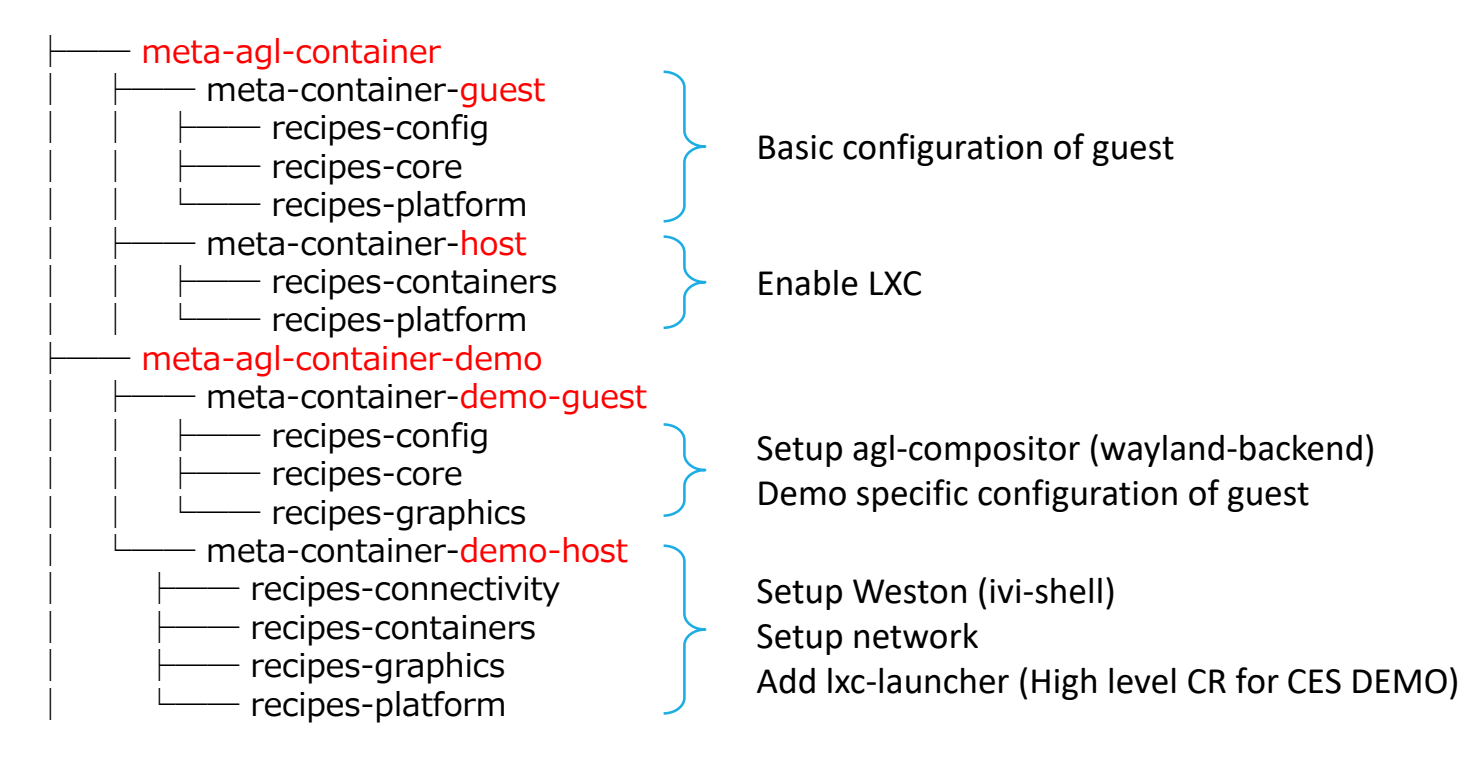

## AGL features

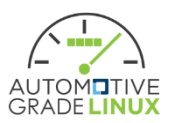

#### Porting to master (WIP: plan to merge KK, meta-agl-devel)

[meta-agl-devel]

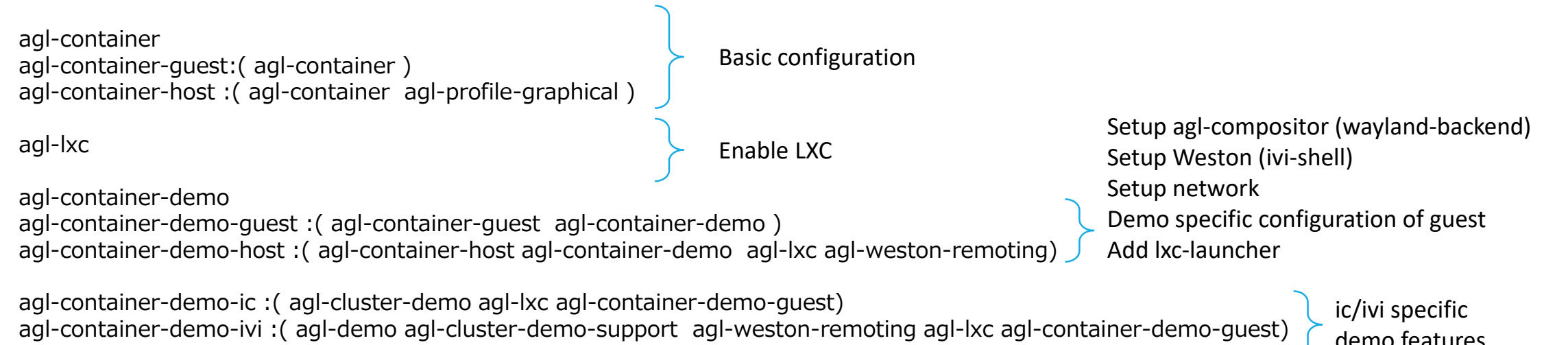

demo features

## Issues/Improvement required

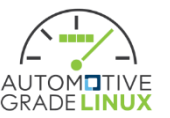

- Weston on host is not always start automatically
	- Frequently fail to open tty7 at staring Weston when boot system
- Manual operation is required (not out-of-box)
	- Need bitbake 3times if try to build CES2020 demo set (host, ivi and ic image are necessary to run)
	- Burn 3 images into single rootfs image
		- Opt1) WIC/Sdcard with 3 partitions
		- Opt2) Single partitions (host), extract ivi/ic tarball on it manually
	- [Update after Virtual F2F]
		- Yocto's container image and multiconfig are suggested (Thank you, Jan-Simon and Scott!)
			- **[Building Containers with OpenEmbedded](https://pretalx.com/media/oe-workshop-2020/submissions/AN87VC/resources/Building_Containers_with_OpenEmbedded__Cur_WqbQgmv.pdf) by Scott**
		- Begun to consider adoption of them
			- Multiconfig: need to align aglsetup.sh (which generates local.conf)
- QEMU + 2 monitor outputs (limitation)
	- It will work when using GTK frontend without GPU acceleration (virgl)
		- SDL frontend not show  $2^{nd}$  display
		- GTK frontend not work with virgl and 2 monitors (max\_outputs=2 and gl=on)

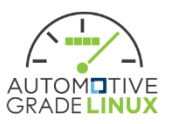

#### For IC production embedded)

- DRM lease manager
	- Nested wayland compositor no longer be required
	- Waltham transmitter (it requires drm-backend on guest, before DRM lease manager, it cannot)
- Container runtime configuration
	- Compatible with OCI?
- Guest management both container and virtualization
	- E.g. LXD can manage VM (QEMU/KVM) as well as containers

#### For development / PoC / Demo platform or other purpose

- Another CR
	- For more general purpose, not only for IC
		- E.g. To support Apps development of cross-platform framework like Flutter / React Native / Unity
	- Docker for embedded / automotive?
	- K8s for embedded / automotive?
	- Other lightwegith containers?